Федеральное государственное унитарное предприятие «Всероссийский научно-исследовательский институт метрологии им. Д.И. Менделеева» ФГУП «ВНИИМ им.Д.И.Менделеева»

**УТВЕРЖДАЮ** XHUYECK И.о. генерального директора ФГУГУ «ВНИМИ друг) И Менделеева» А.Н. Пронин **03 » июля 2020 г** POMOTHIAM TO

## Государственная система обеспечения единства измерений

# **МОДУЛИ АНАЛОГОВЫХ СИГНАЛОВ МАС-02**

### **МЕТОДИКА ПОВЕРКИ**

**МП 2540-0079-2020**

И.о. руководителя НИЛ госэталонов в области аэрогидрофизических параметров ФГУП «ВНИИМ им.Д.И.Менделеева»

А.Ю. Левин

Инженер 1 категории НИЛ госэталонов в области аэрогидрофизических параметров ФГУП «ВНИИМ им.Д.И.Менделеева»

\_\_\_\_\_\_ П.К. Сергеев

Санкт-Петербург 2020 г.

Настоящая методика поверки распространяется на модули аналоговых сигналов МАС-02 (далее - модули МАС-02), предназначенные для измерений электрического сопротивления, напряжения постоянного тока, частоты следования импульсов.

Методикой поверки не предусмотрена возможность проведения поверки отдельных измерительных каналов и (или) отдельных автономных блоков из состава средства измерений для меньшего числа измеряемых величин или на меньшем числе поддиапазонов измерений.

1. Операции поверки

Таблица 1

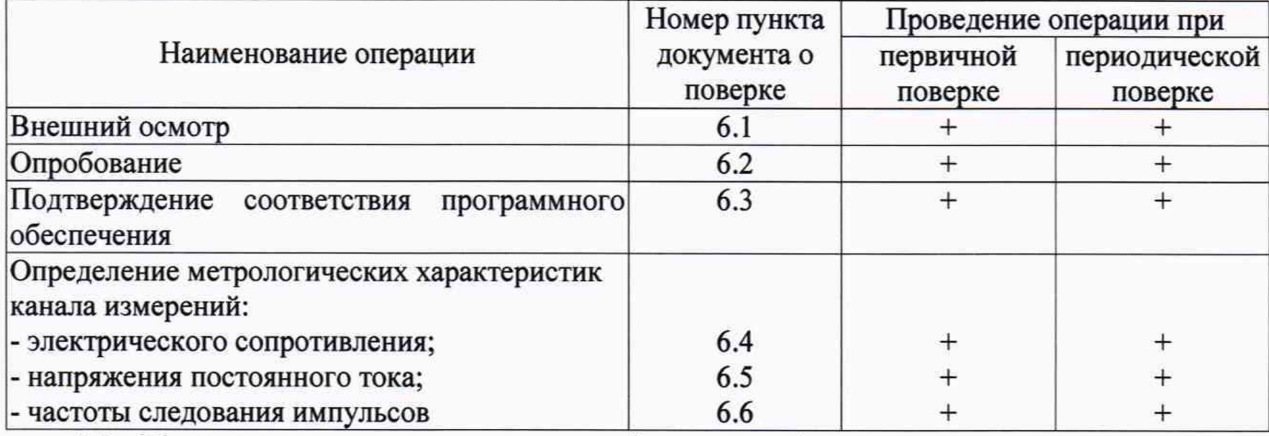

1.1. При отрицательных результатах одной из операций поверка прекращается.

#### 2. Средства поверки

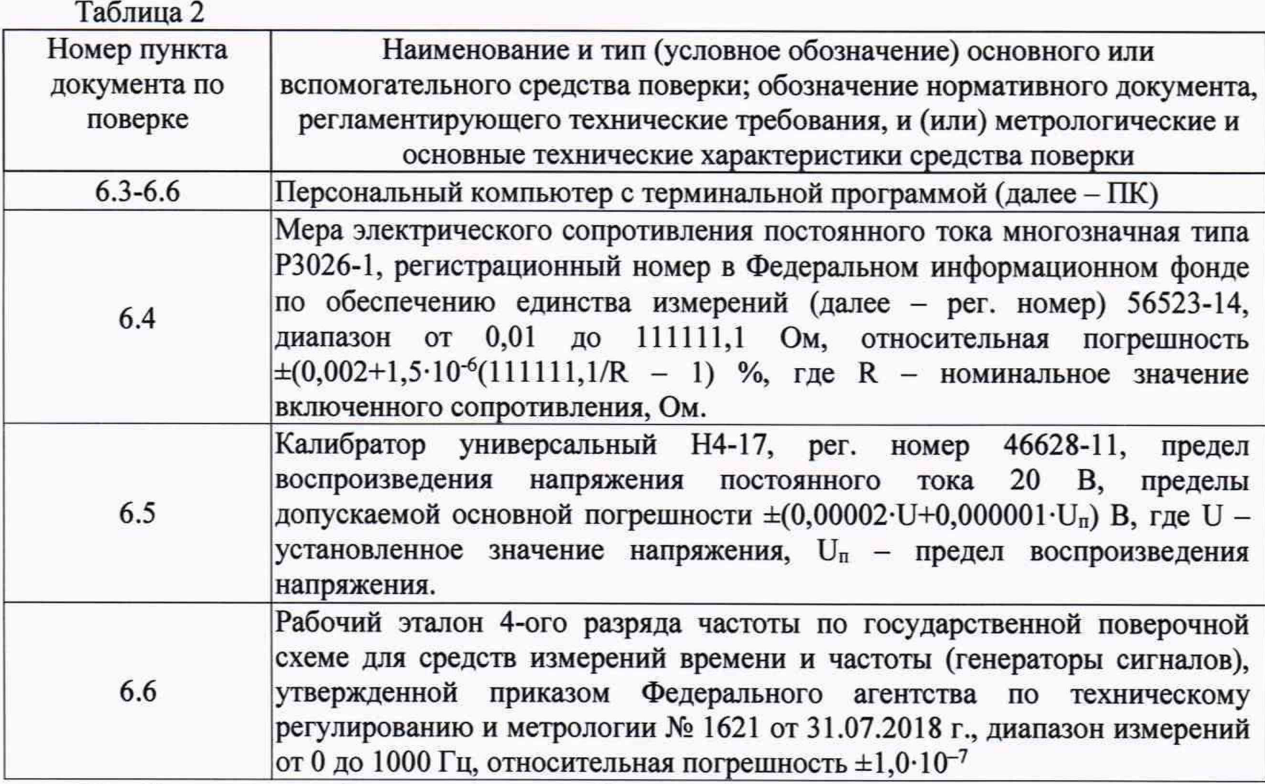

2.1. Средства поверки должны иметь действующие свидетельства о поверке.

2.2. Допускается применение аналогичных средств поверки, обеспечивающих определение метрологических характеристик поверяемых модулей МАС-02 с требуемой точностью.

3. Требования к квалификации поверителей и требования безопасности

3.1. К проведению поверки допускаются лица, аттестованные в качестве поверителей, изучившие настоящую методику и эксплуатационную документацию (далее ЭД), прилагаемую к модулям МАС-02, а также ЭД на эталоны и другие средства поверки.

- 3.2. При проведении поверки должны соблюдаться:
	- требования безопасности по ГОСТ 12.3.019;
	- требования безопасности, изложенные в эксплуатационной документации;
	- «Правила технической эксплуатации электроустановок потребителей».

#### 4. Условия поверки

При поверке должны быть соблюдены следующие условия:

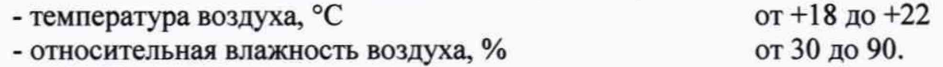

#### 5. Подготовка к поверке

- 5.1. Проверить комплектность модуля МАС-02.
- 5.2. Проверить электропитание модуля МАС-02.
- 5.3. Подготовить к работе и включить модуль МАС-02 согласно ЭД.

6. Проведение поверки

6.1. Внешний осмотр

6.1.1. Модуль МАС-02 не должен иметь механических повреждений или иных дефектов, влияющих на качество его работы.

6.1.2. Соединения в разъемах питания и связи модуля МАС-02 должны быть надежными.

6.1.3. Маркировка модуля МАС-02 должна быть целой, четкой, хорошо читаемой.

6.1.4. Результаты внешнего осмотра считают положительными, если модуль МАС-02 не имеет повреждений или иных дефектов, маркировка модуля МАС-02 целая, соединения в разъемах питания и связи надежные.

6.2. Опробование

Опробование модуля МАС-02 выполняется в следующем порядке:

6.2.1. Подключите модуль МАС-02 к ПК с терминальной программой типа PuTTY.

6.2.2. Включите питание модуля МАС-02, подключение модуля МАС-02 к электрической схеме должно осуществляться в соответствии с маркировкой и при выключенном источнике постоянного тока.

6.2.3. В терминальной программе должна появиться информация с версией ПО, серийным номером и установленным сетевым адресом.

6.2.4. Результаты опробования считают положительными, если модуль МАС-02 работоспособен и появилось корректное сообщение от модуля МАС-02.

6.3. Подтверждение соответствия программного обеспечения

Подтверждение соответствия программного обеспечения (далее - ПО) выполняется одновременно с опробованием.

6.3.1. Идентификация встроенного ПО модуля МАС-02 осуществляется путем проверки номера версии ПО.

6.3.2. В терминальной программе после подачи питания должна появиться информация с версией ПО.

6.3.3. Наименование и номер версии встроенного ПО считывают в первом сообщении после подключения питания к модулю МАС-02.

6.3.4. Результаты идентификации ПО считают положительными, если номер версии встроенного ПО не ниже 1.0.25.

6.4. Определение метрологических характеристик канала измерений электрического сопротивления выполняется в следующем порядке:

6.4.1. Подключите меру электрического сопротивления постоянного тока многозначную типа Р3026-1 (далее - меру Р3026-1) ко входу XI модуля МАС-02 согласно ЭД, включите питание модуля МАС-02.

6.4.2. Проведите определение абсолютной погрешности канала измерений электрического сопротивления в пяти равномерно расположенных точках диапазона измерений (5 %, 25 *%, 50 %, 75* %, 95 *%* диапазона), воспроизводимых при помощи меры Р3026-1.

6.4.3. Вычислите абсолютную погрешность модуля MAC-02 ARi, по формуле:

$$
\Delta R_i = R_{\text{M3Mi}} - R_{\text{3Ti}}
$$

где R<sub>измі</sub> - электрическое сопротивление, Ом, измеренное модулем MAC-02;

 $R_{\text{37}}$  – электрическое сопротивление, Ом, задаваемое при помощи меры Р3026-1.

6.4.4. Показания модуля МАС-02 снимают в каждой проверяемой точке.

6.4.5. Выполните операции по пп. 6.4.1 - 6.4.4 для входов Х2, ХЗ.

6.4.6. Результаты считаются положительными, если абсолютная погрешность модуля МАС-02 во всех выбранных точках удовлетворяет соотношению:  $\Delta R_i \leq \pm 0.01$  Ом.

6.5. Определение метрологических характеристик канала измерений напряжения постоянного тока выполняется в следующем порядке:

6.5.1. Подключите калибратор универсальный Н4-17 (далее - калибратор Н4-17) к входу Х4 модуля МАС-02 согласно ЭД.

6.5.2. Включите питание модуля МАС-02, установите калибратор Н4-17 в режим воспроизведения напряжения постоянного тока согласно ЭД с верхним пределом воспроизведения 20 В.

6.5.3. Проведите определение абсолютной погрешности канала измерений напряжения постоянного тока в пяти равномерно расположенных точках диапазона измерений (5 %, 25 %, 50 %, 75 %, 95 % диапазона), воспроизводимых при помощи калибратора Н4-17.

6.5.4. Показания модуля МАС-02 снимают в каждой проверяемой точке.

6.5.5. Вычислите абсолютную погрешность модуля МАС-02 AUi, по формуле:

$$
\Delta U_i = U_{H3Mi} - U_{3Ti}
$$

где U<sub>измі</sub> - напряжение постоянного тока, В, измеренное модулем МАС-02;

U<sub>эті</sub> - напряжение постоянного тока, В, задаваемое калибратором Н4-17.

6.5.6. Выполните операции по пп. 6.5.1 - 6.5.5 для входа Х5.

6.5.7. Результаты считаются положительными, если абсолютная погрешность модуля МАС-02 во всех выбранных точках удовлетворяет соотношению:  $\Delta U_i \leq \pm 0.001$  В.

6.6. Определение метрологических характеристик при измерении частоты следования импульсов выполняется в следующем порядке:

6.6.1. Подключите рабочий эталон 4-ого разряда единицы частоты (генератор сигналов) к входу Х6 модуля МАС-02 согласно ЭД.

6.6.2. Включите питание модуля МАС-02, установите генератор сигналов в режим воспроизведения импульсов положительной полярности амплитудой от 1,0 до 5,0 В согласно ЭД.

6.6.3. Проведите определение абсолютной погрешности канала измерений частоты в пяти равномерно расположенных точках диапазона измерений (5 %, 25 %, 50 %, 75 %, 95 % диапазона), задаваемых при помощи генератора сигналов.

6.6.4. Показания модуля МАС-02 снимают в каждой проверяемой точке.

6.6.5. Вычислите абсолютную погрешность калибратора Avi, по формуле:

$$
\Delta v_i = v_{H3Mi} - v_{\text{3Ti}}
$$

где v<sub>измі</sub> - частота, Гц, измеренная модулем МАС-02;

 $v_{\text{3}}$  - частота, Гц, задаваемая генератором сигналов.

6.6.6. Результаты считаются положительными, абсолютная погрешность модуля МАС-02 во всех выбранных точках удовлетворяет соотношению:  $\Delta v_i \leq \pm 0.05$  Гц.

#### 7. Оформление результатов поверки

7.1. При положительных результатах поверки оформляют свидетельство о поверке установленной формы. Знак поверки наносится на свидетельство о поверке.

7.2. При отрицательных результатах поверки оформляют извещение о непригодности установленной формы.